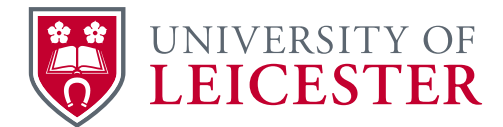

#### **OneTrust Data Mapping User Guidance**

OneTrust Data Mapping is software that enables the University to identify and document its various data processing activities (the reasons why personal information is collected) and any associated assets (the locations or systems used to store information). This is a requirement of the new Data Protection legislation.

Users who are involved in OneTrust Data Mapping will receive questionnaires from the software which will prompt them to provide additional information on a processing activity or an asset.

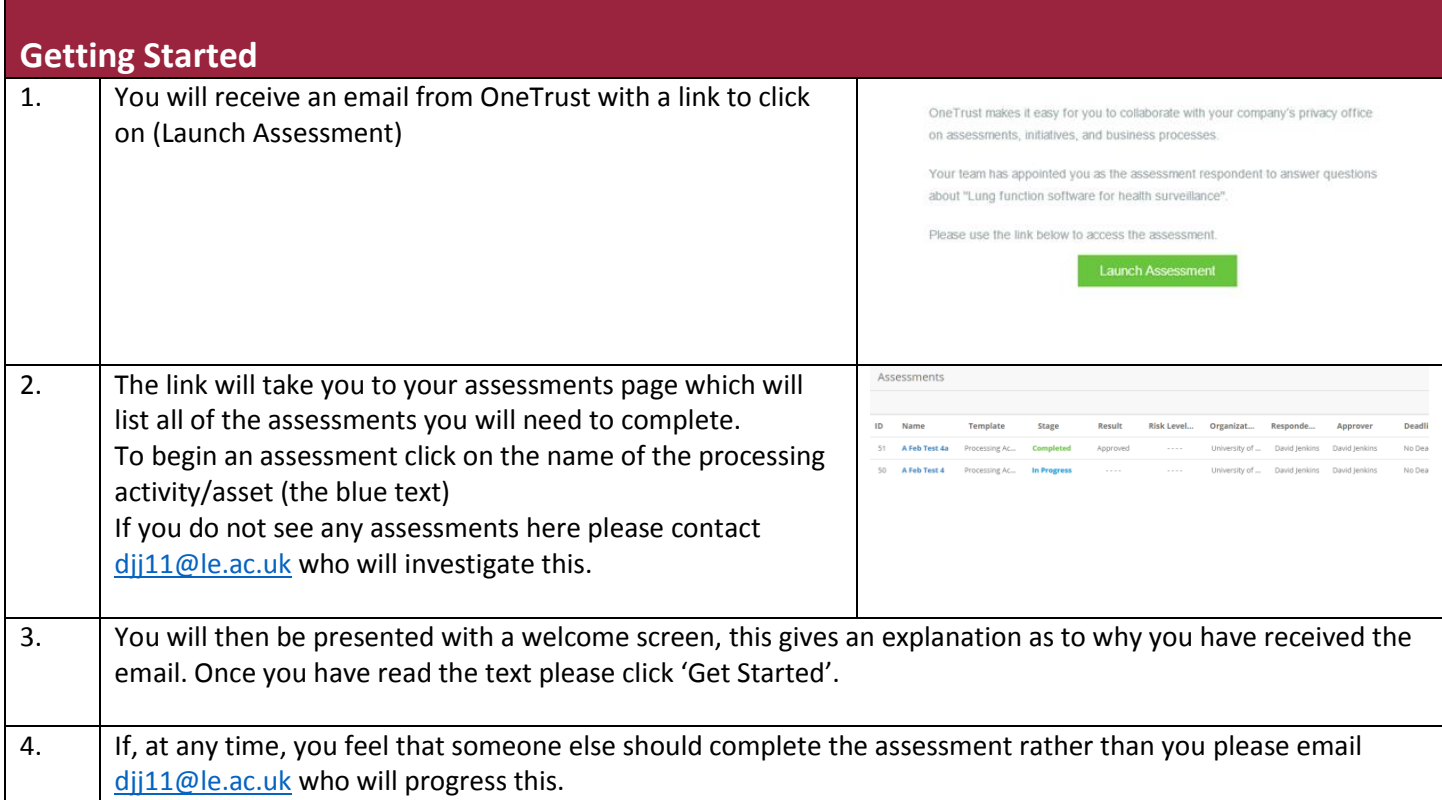

#### **Data Processing Activities Questionnaires**

The majority of questionnaires you receive will relate to data processing activities (the reasons why information is collected). You will be able to identify these questionnaires because there will be eight sections visible when you launch an assessment. You can also confirm this by referring back to your list of Assessments (a list of all the questionnaires you need to complete) which will distinguish 'data processing activities' from 'assets' in the 'Type' column.

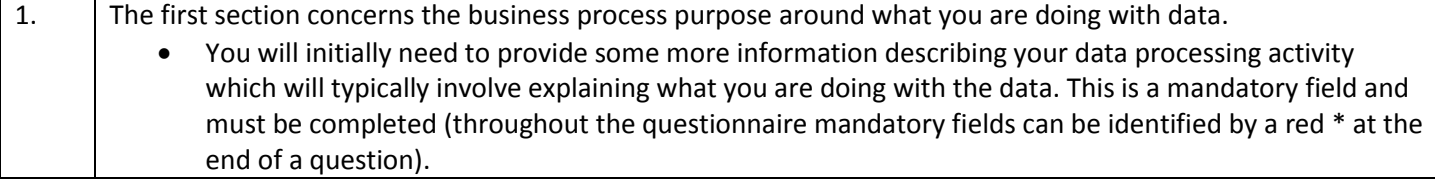

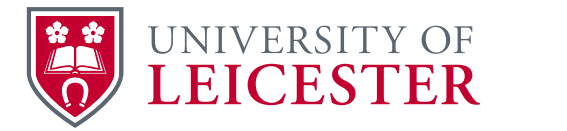

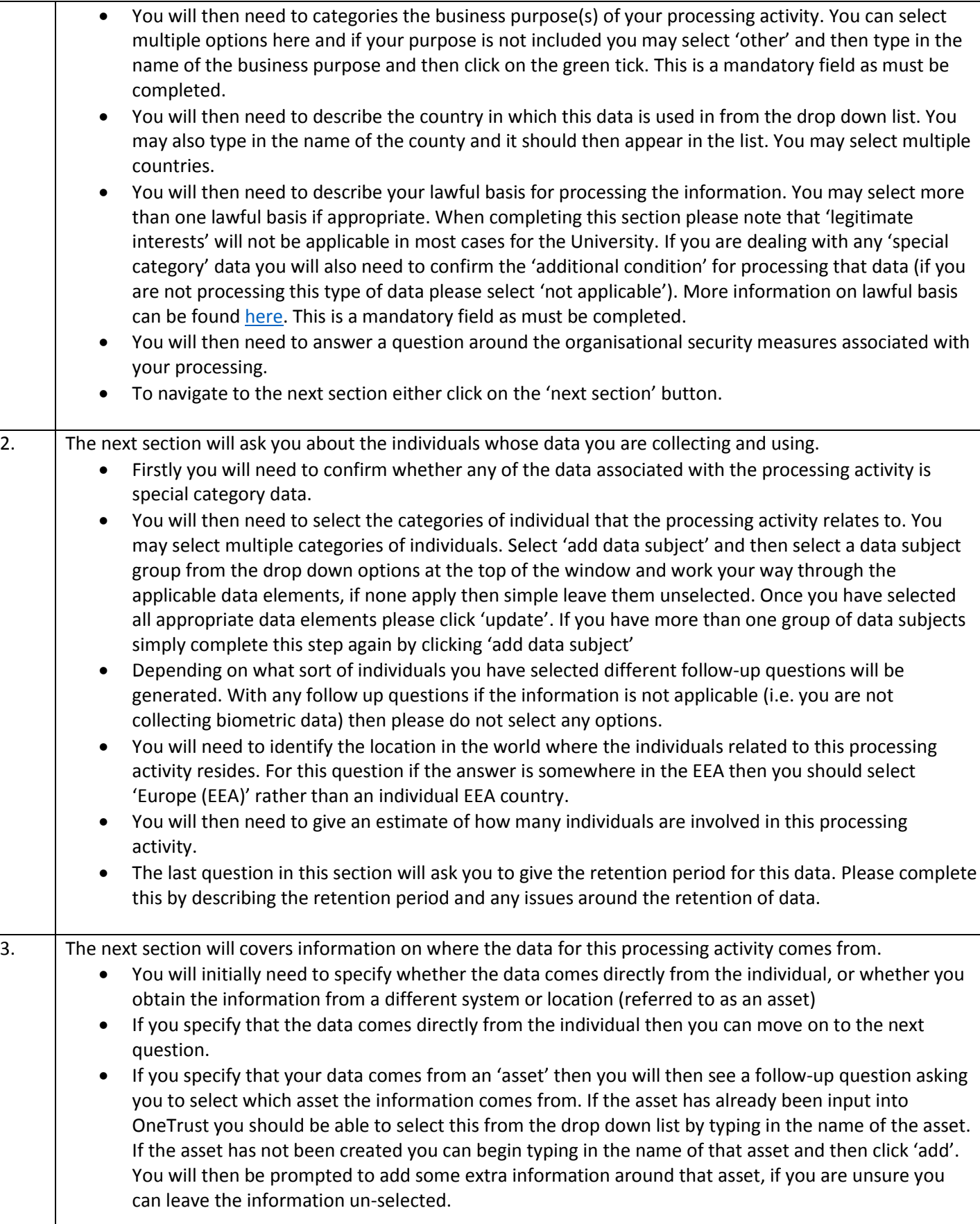

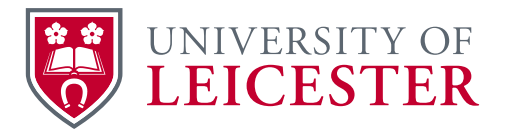

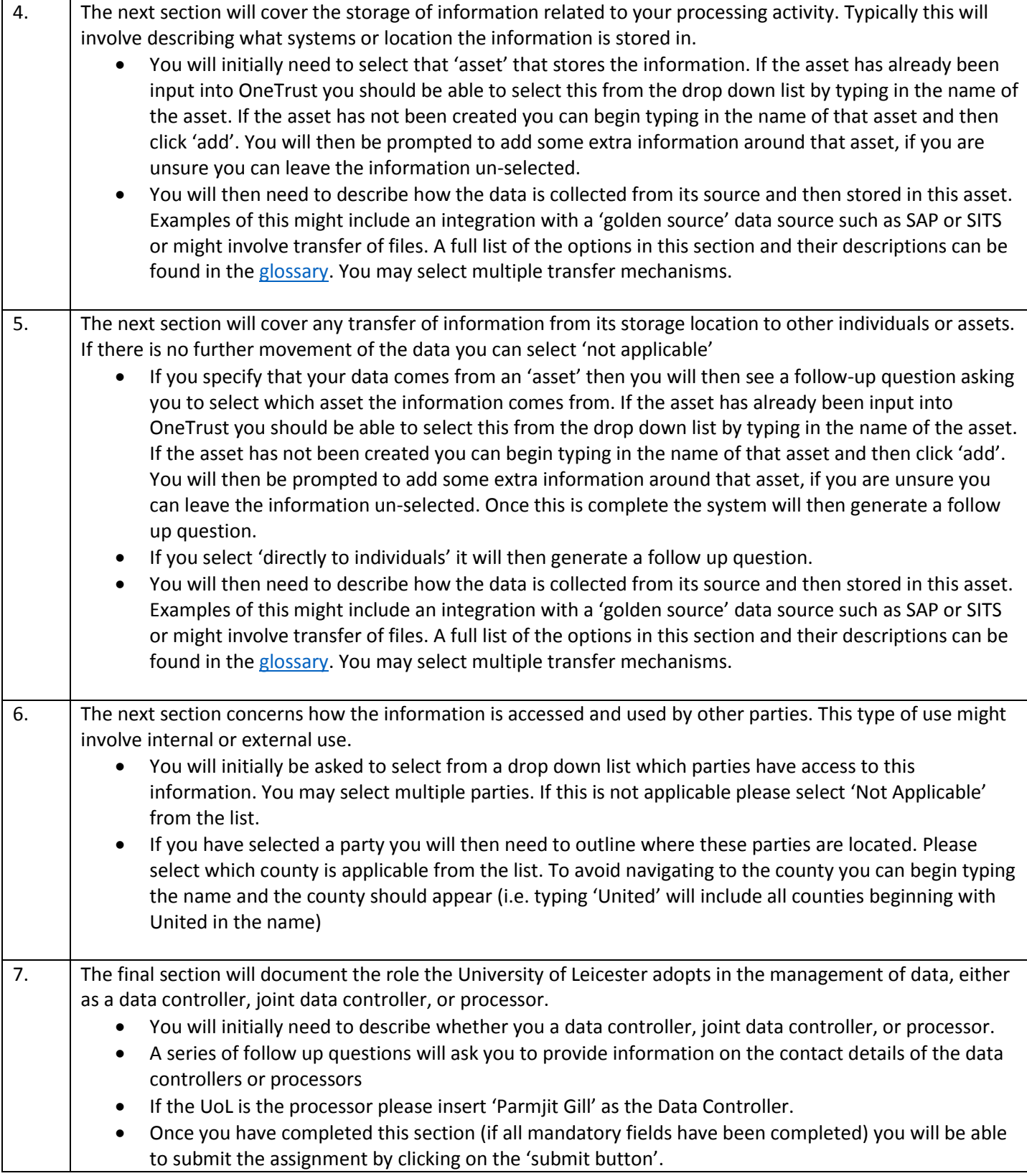

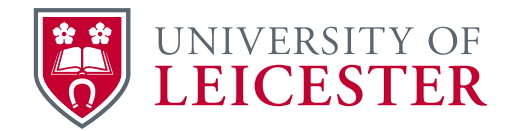

#### **Assets Questionnaires**

A smaller proportion of questionnaires that you receive will be around the 'asset' used to store the information you have referred to in the 'processing activity' questionnaires. You will be able to identify these questionnaires because there will be five sections visible when you launch an assessment. You can also confirm this by referring back to your list of Assessments (a list of all the questionnaires you need to complete) which will distinguish 'data processing activities' from 'assets' in the 'Type' column.

The questions in this questionnaire will relate to the technical aspects of the systems/locations storing the information. If you are unsure about some of the technical aspects of your assets then please email [djj11@le.ac.uk](mailto:djj11@le.ac.uk) who will provide further information or suggest re-assigning the questionnaire to an appropriate ITS member of staff.

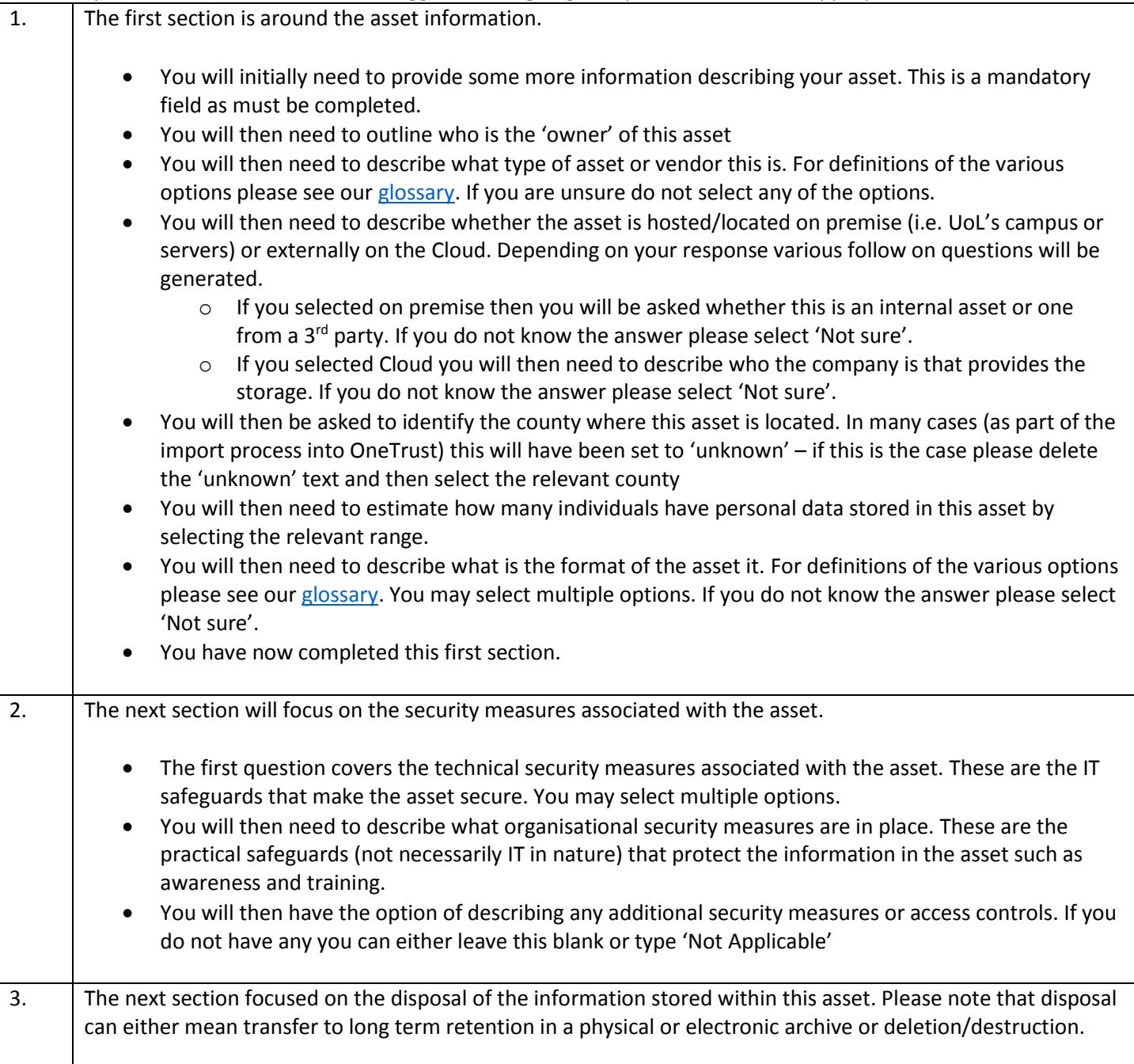

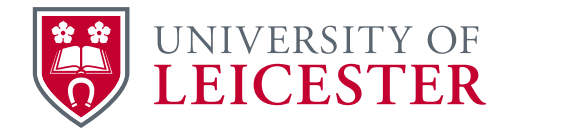

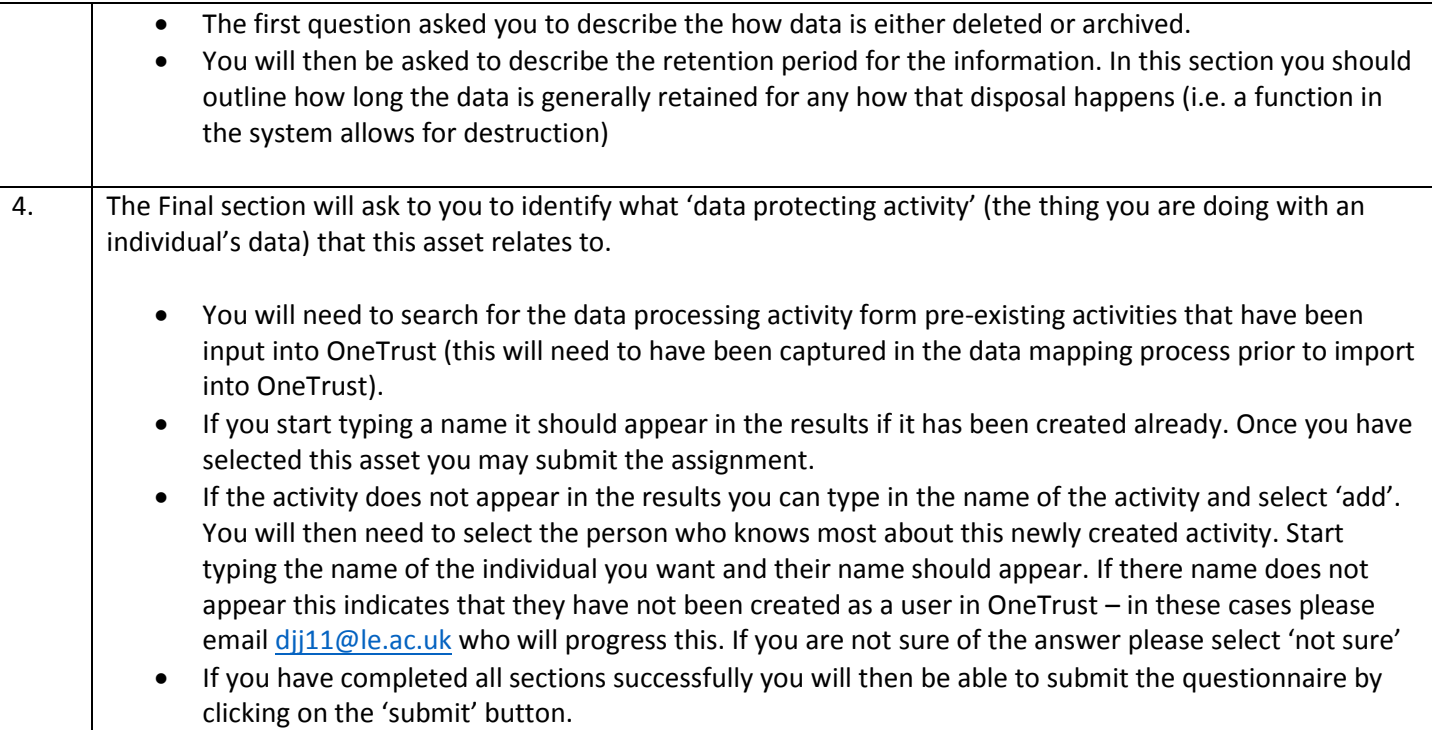

<span id="page-4-0"></span>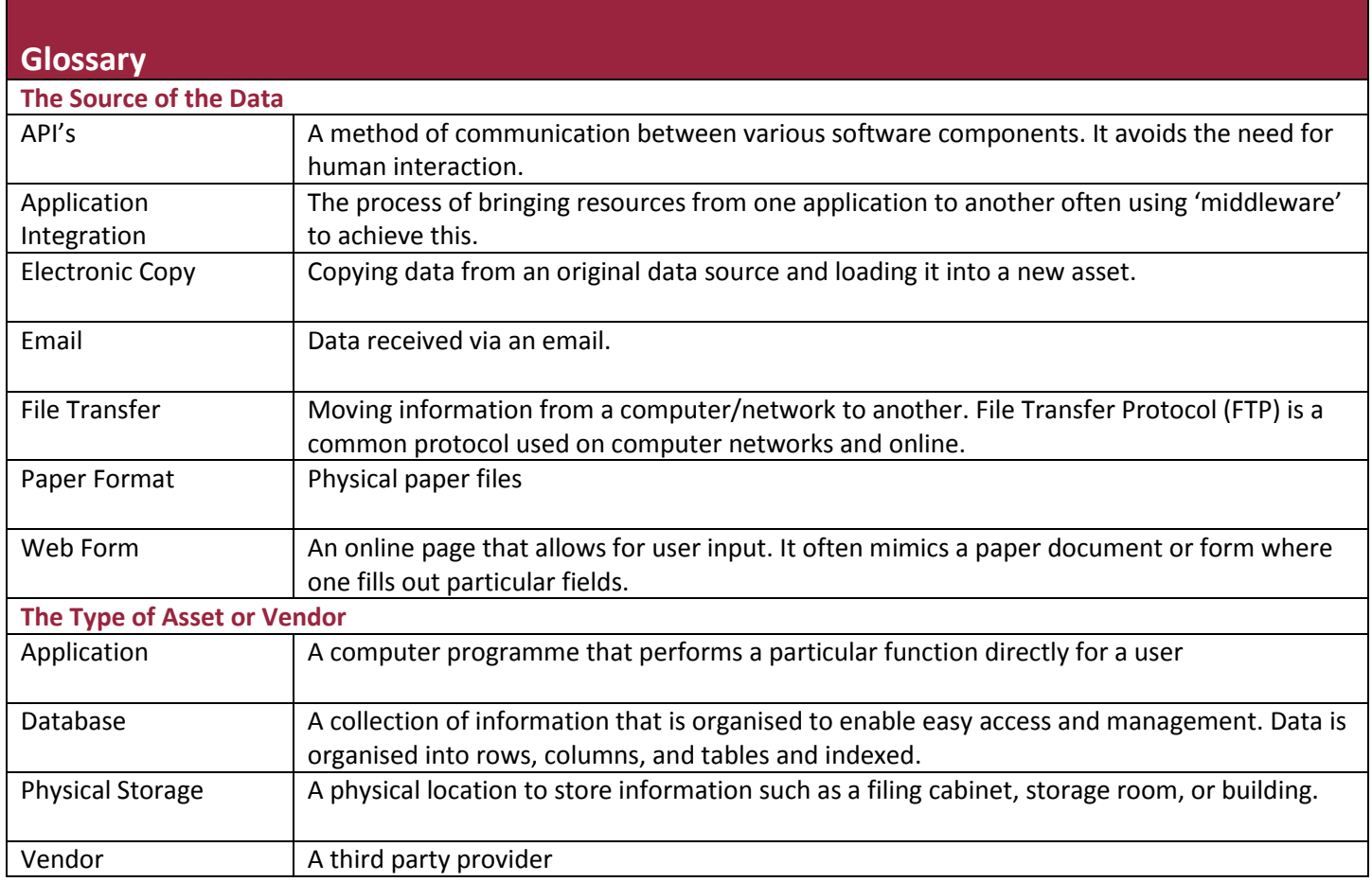

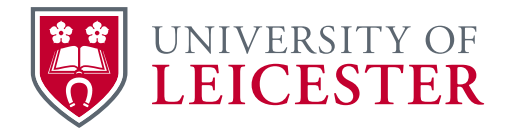

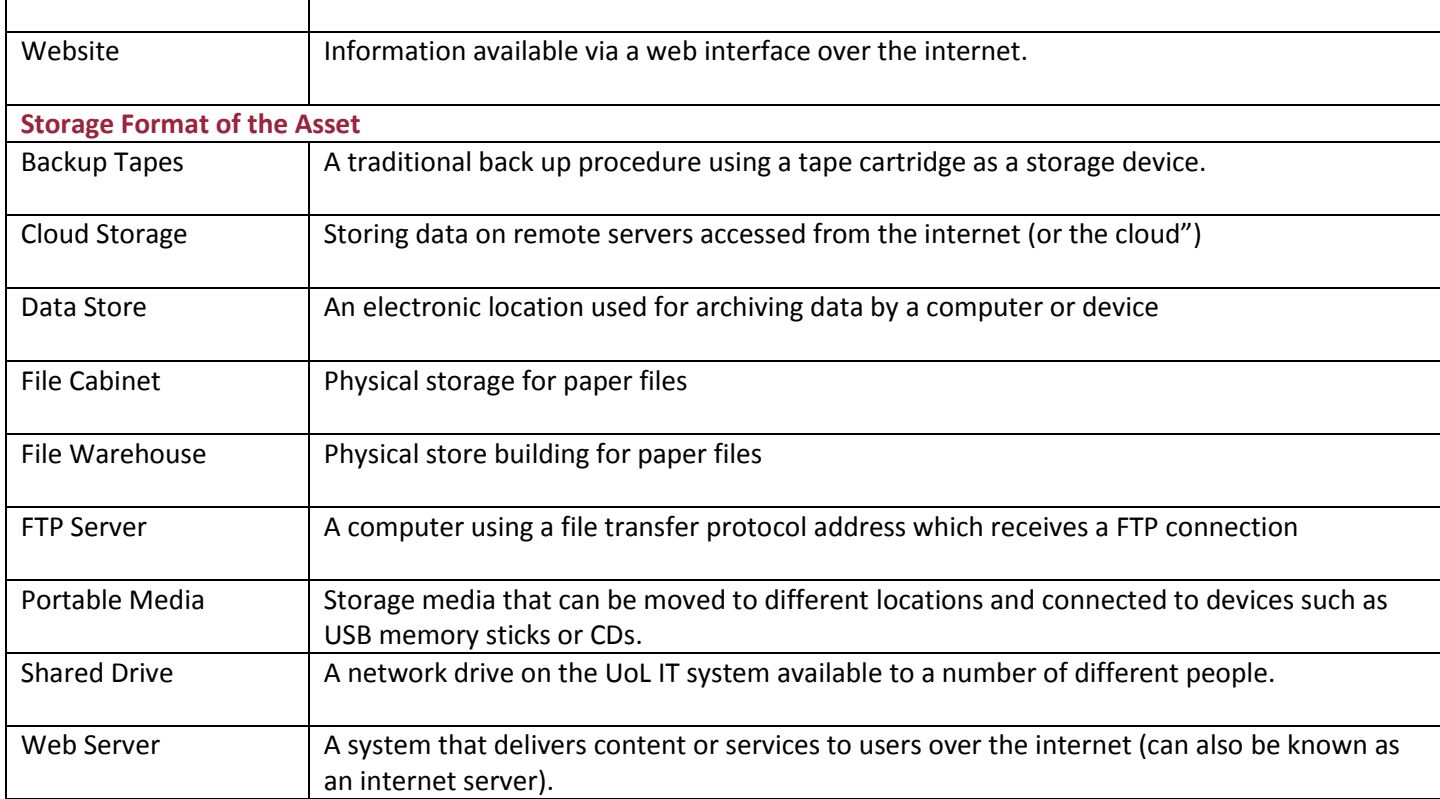